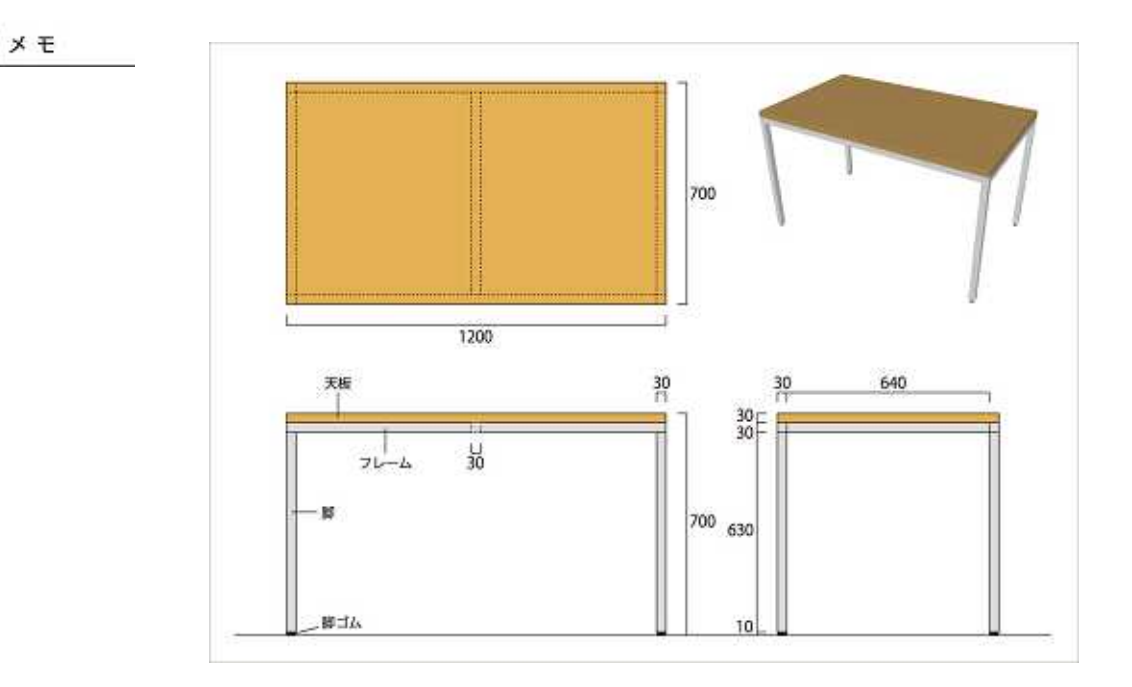

W1200×D700×H700

W1200×D700×H30 W30×D30×H630 W30×D30×H1200 2 / W30×D30×H640 30×H10

1. 2. 3. 4. 5. 6.

K

パーツを作る

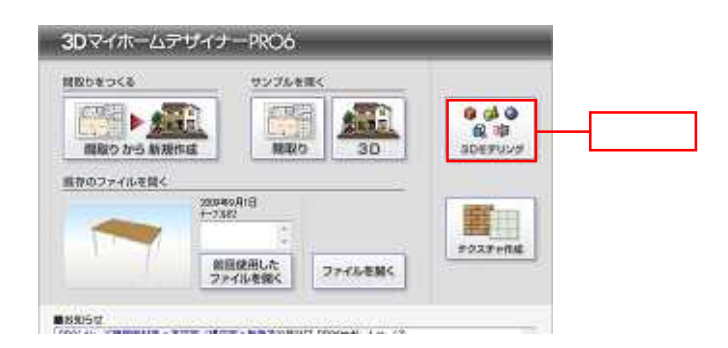

**2 .**

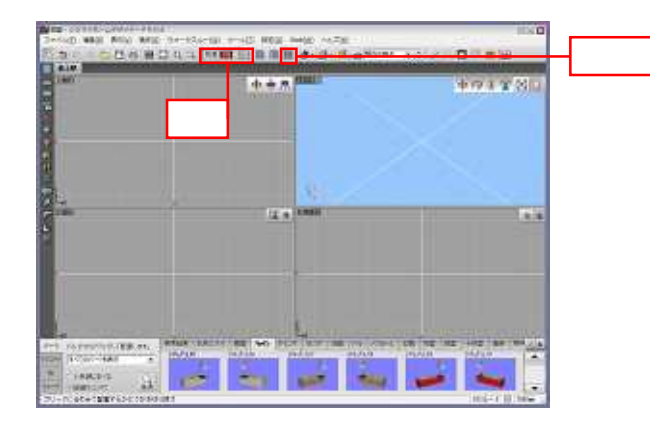

**3 .**

100.0 .

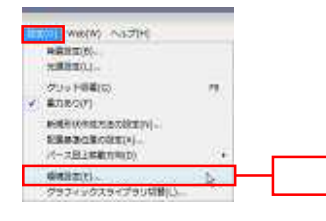

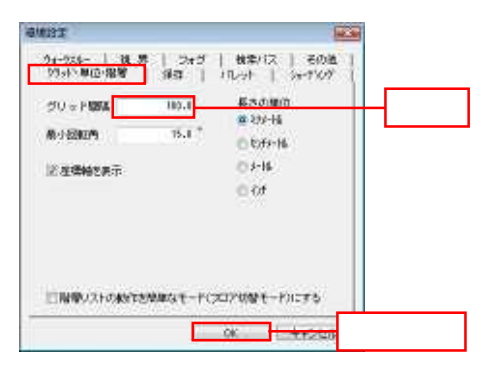

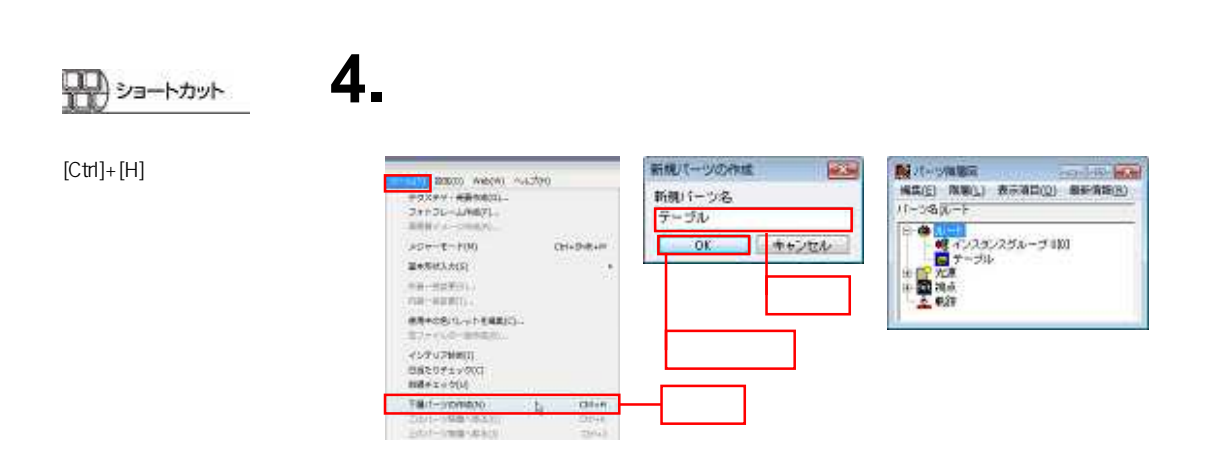

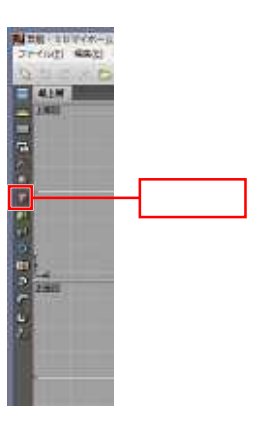

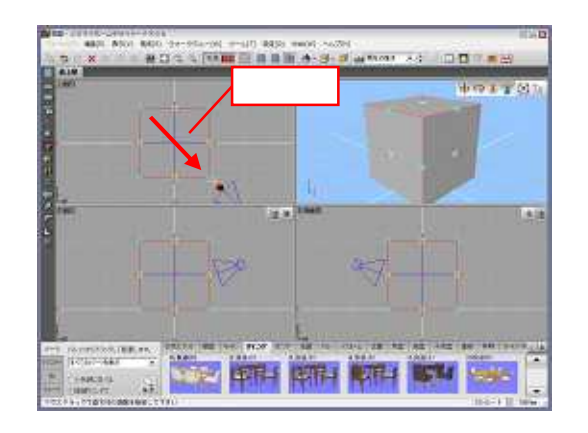

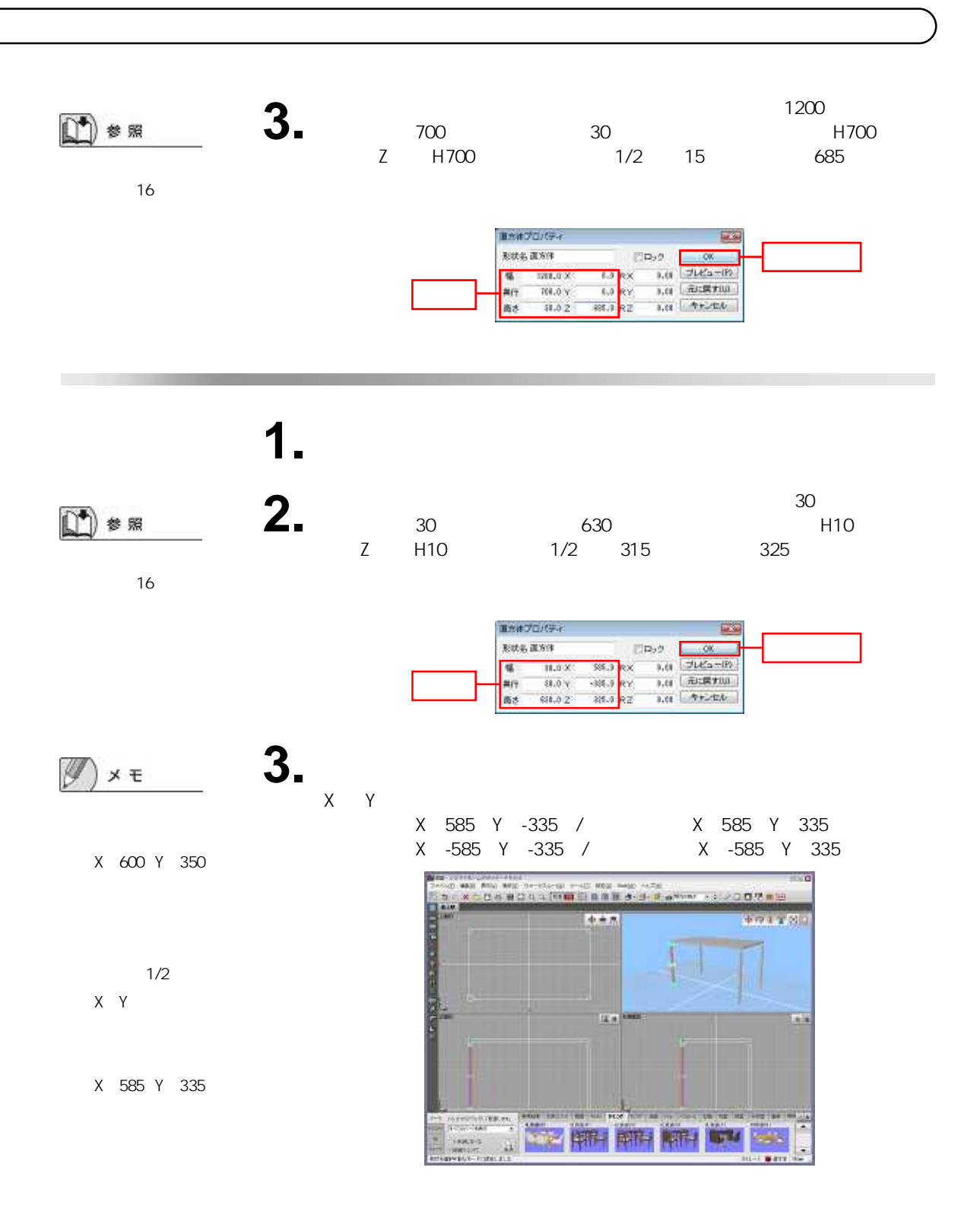

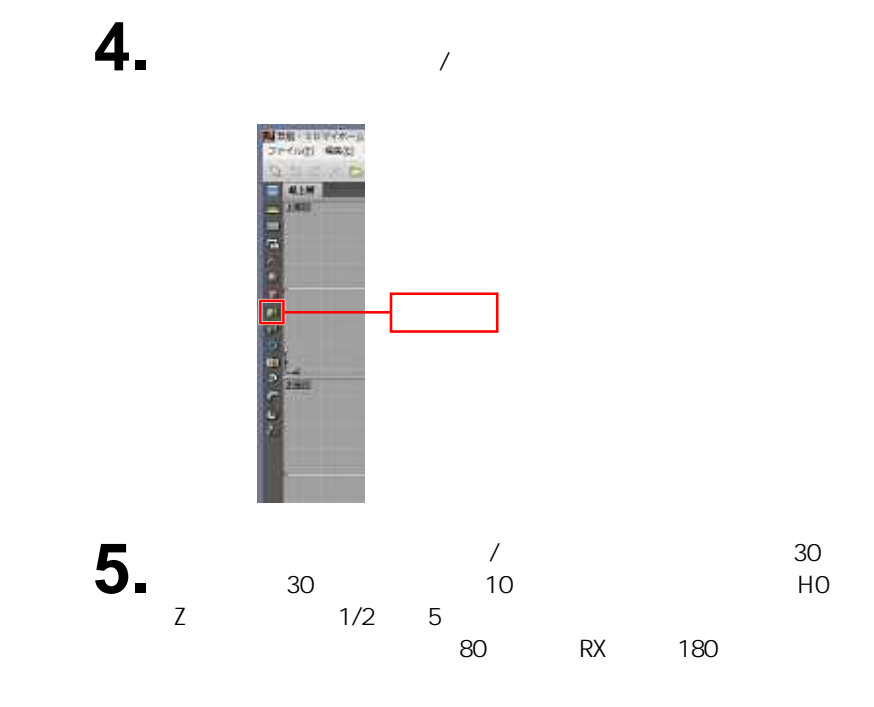

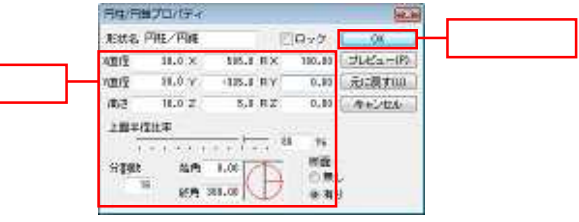

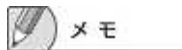

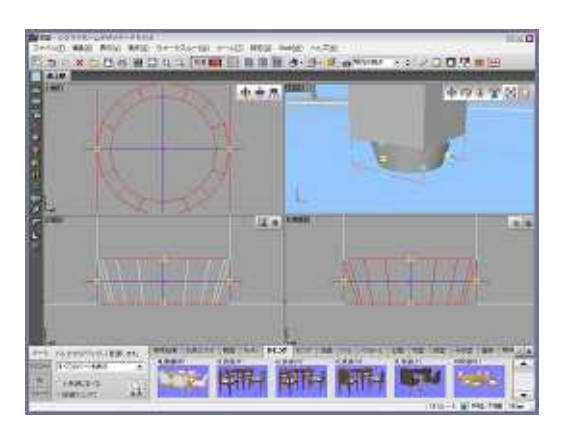

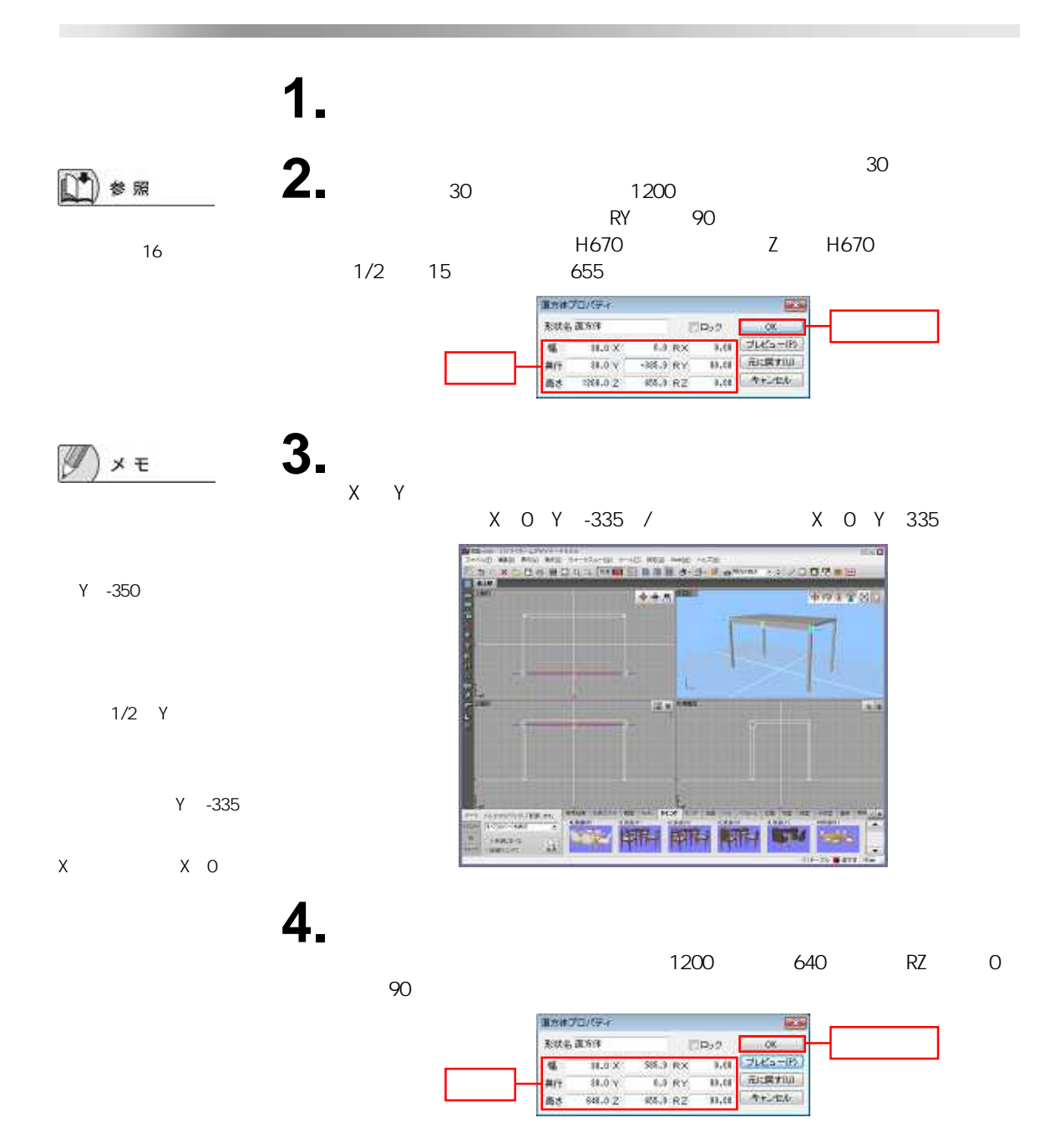

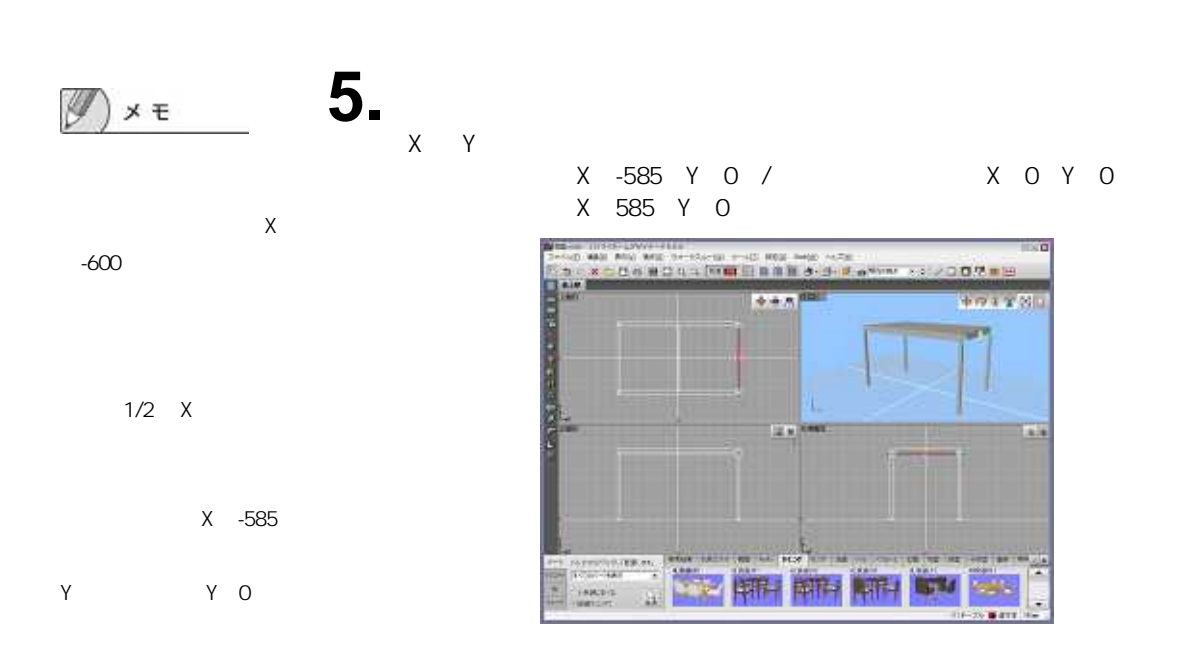

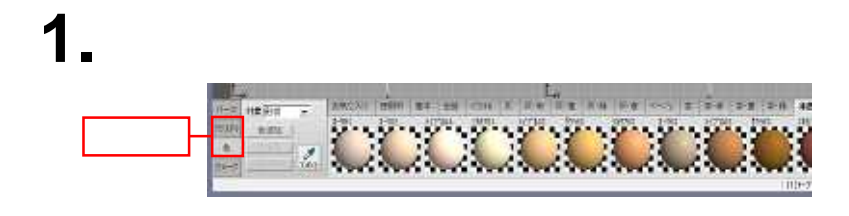

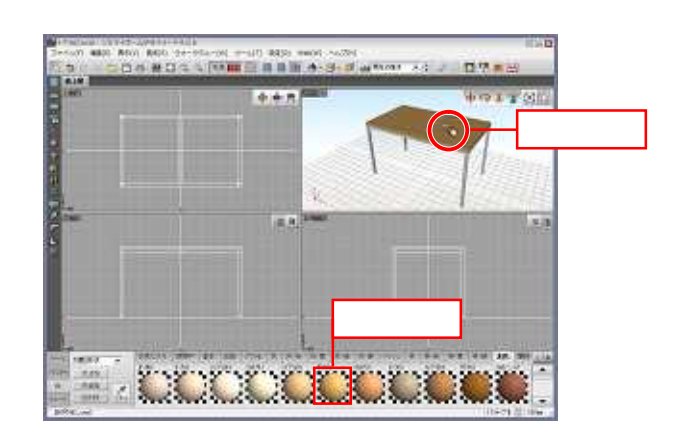

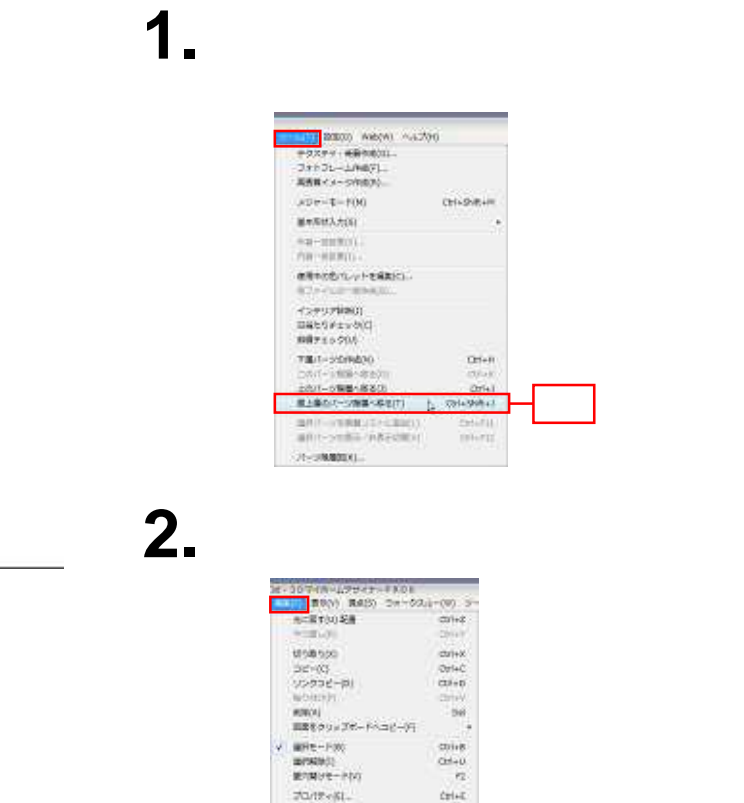

esiesimm **GENEL** アープに変更を自然ない

**MISSOCECCO** 

お客に入りに基板内し、

**Div 001.** 

参照

 $\rightarrow x$ 

**3 .**

Z

X

Z

Y

1 6

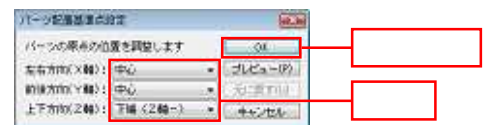

 $O+6$ 

**Chivi** 

 $\,$ 

**2 .**

**3 .**

**4 .**

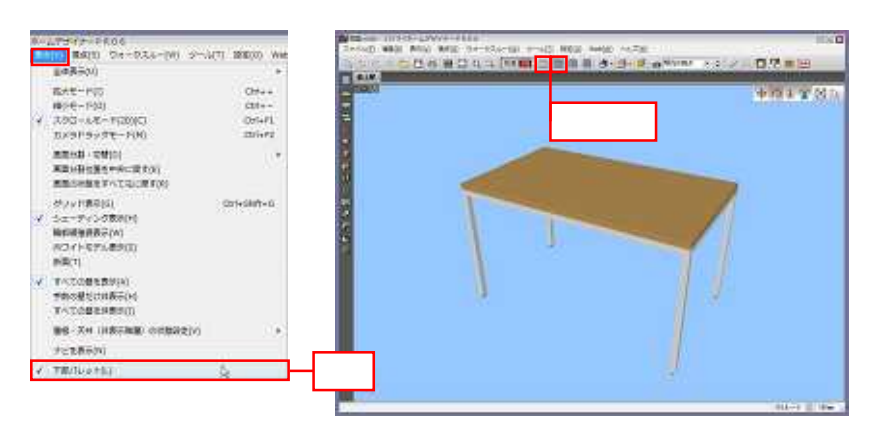

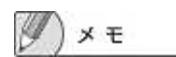

**NESERCITERS Hall** . **adam CONSINERS BEAT AND ANY AND REALLY**  $\mathbf{g}_{\overline{\mathbf{m}}}$  . ENGIN NS サイズ このフォルタ注意です。  $\frac{1}{2}$   $\frac{1879818}{2}$ Sixon - $7 - 74 = 30$ ファイルの検索(D) M2DサーダナルDS SEC-HER:<br>FINSION DEED KHARE  $\overline{\phantom{a}}$